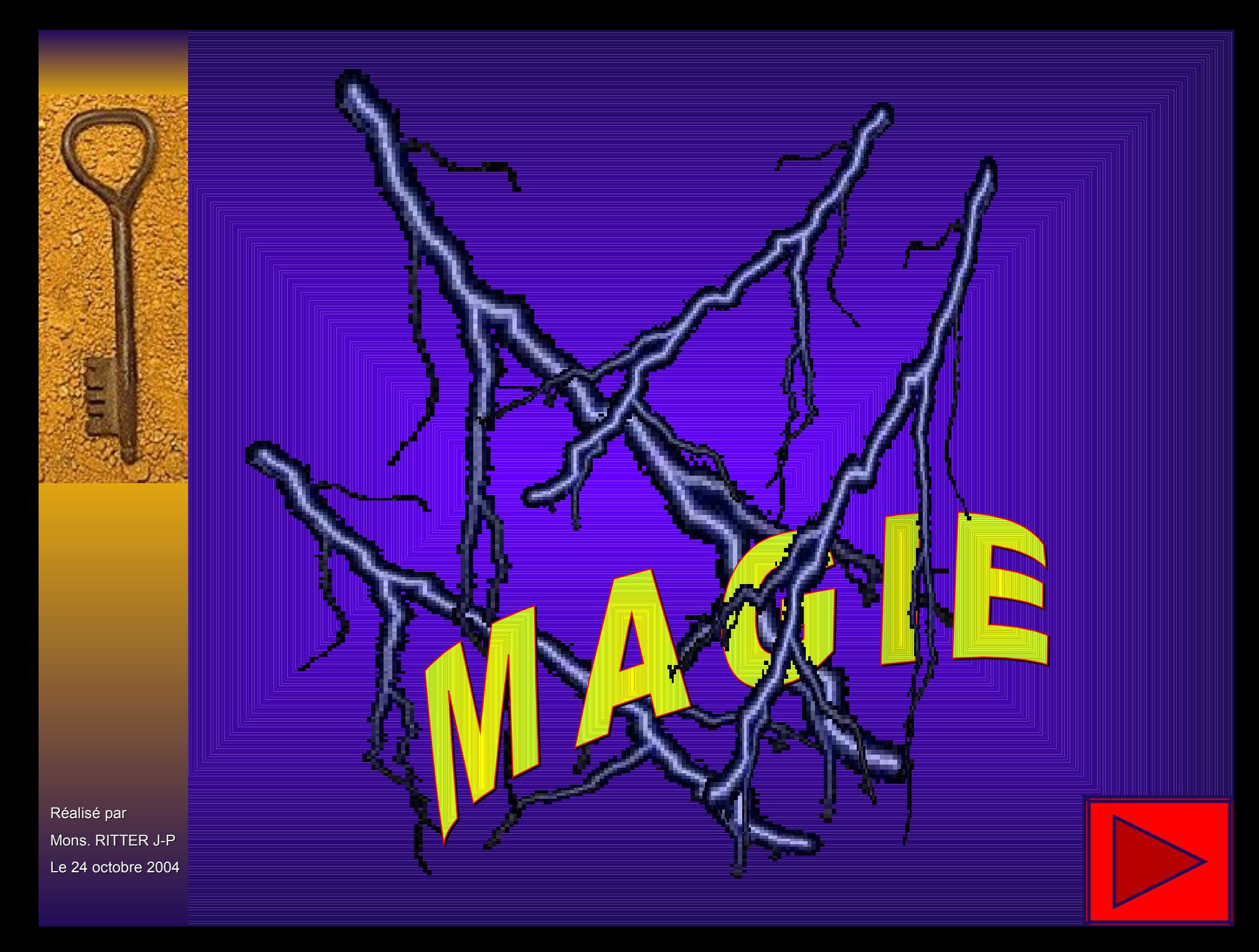

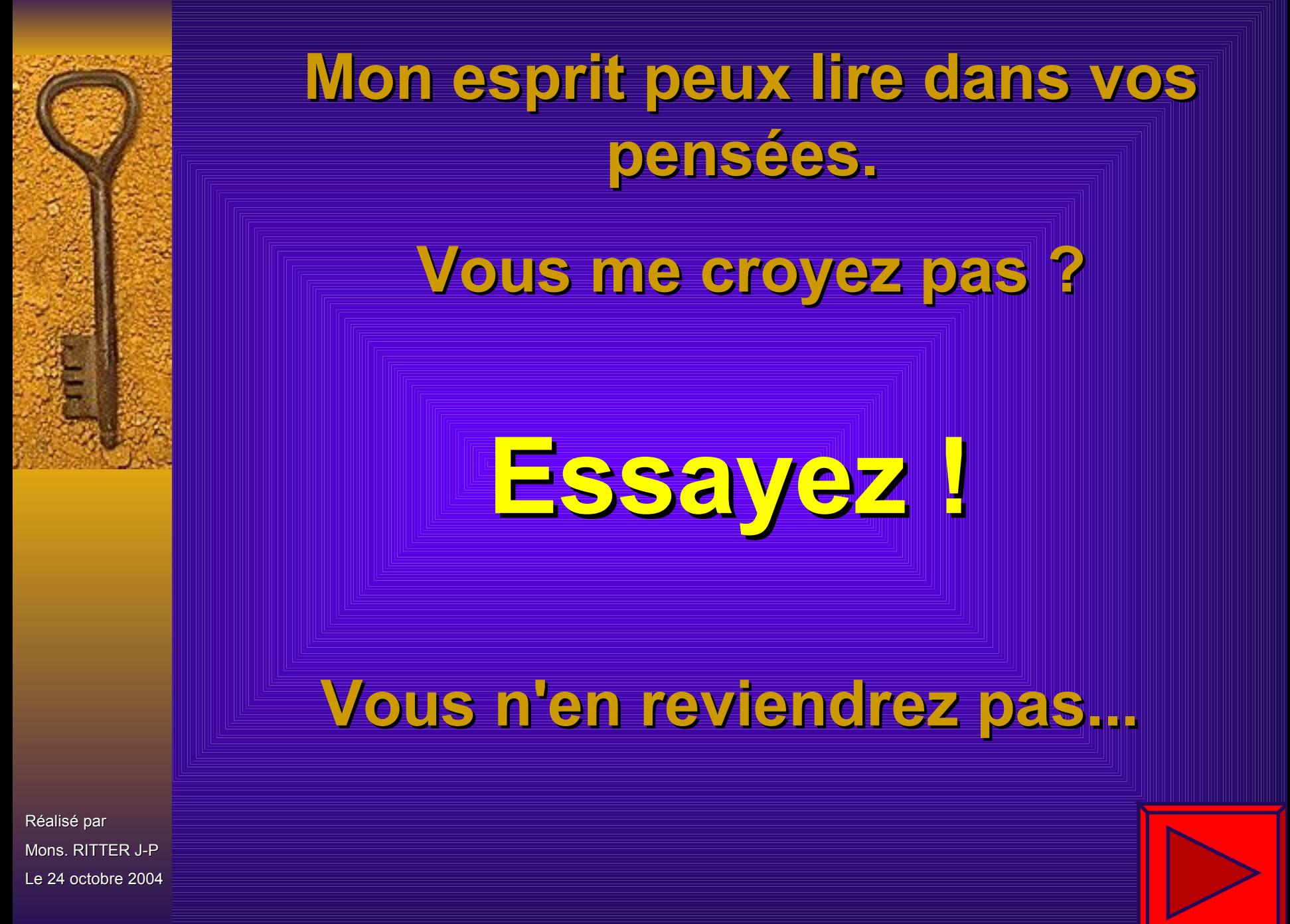

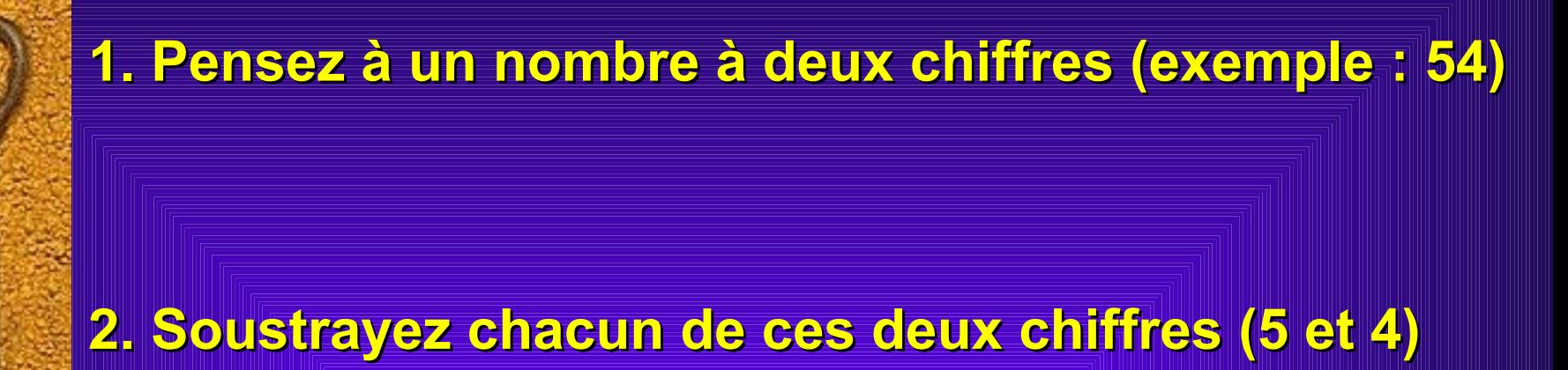

 **du nombre choisi (exemple : 54 - 5 - 4 = 45)**

**3. A la page suivante recherchez ce résultat dans le tableau, et mémorisez le symbole correspondant**

Réalisé par Mons. RITTER J-P Le 24 octobre 2004

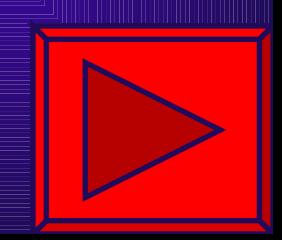

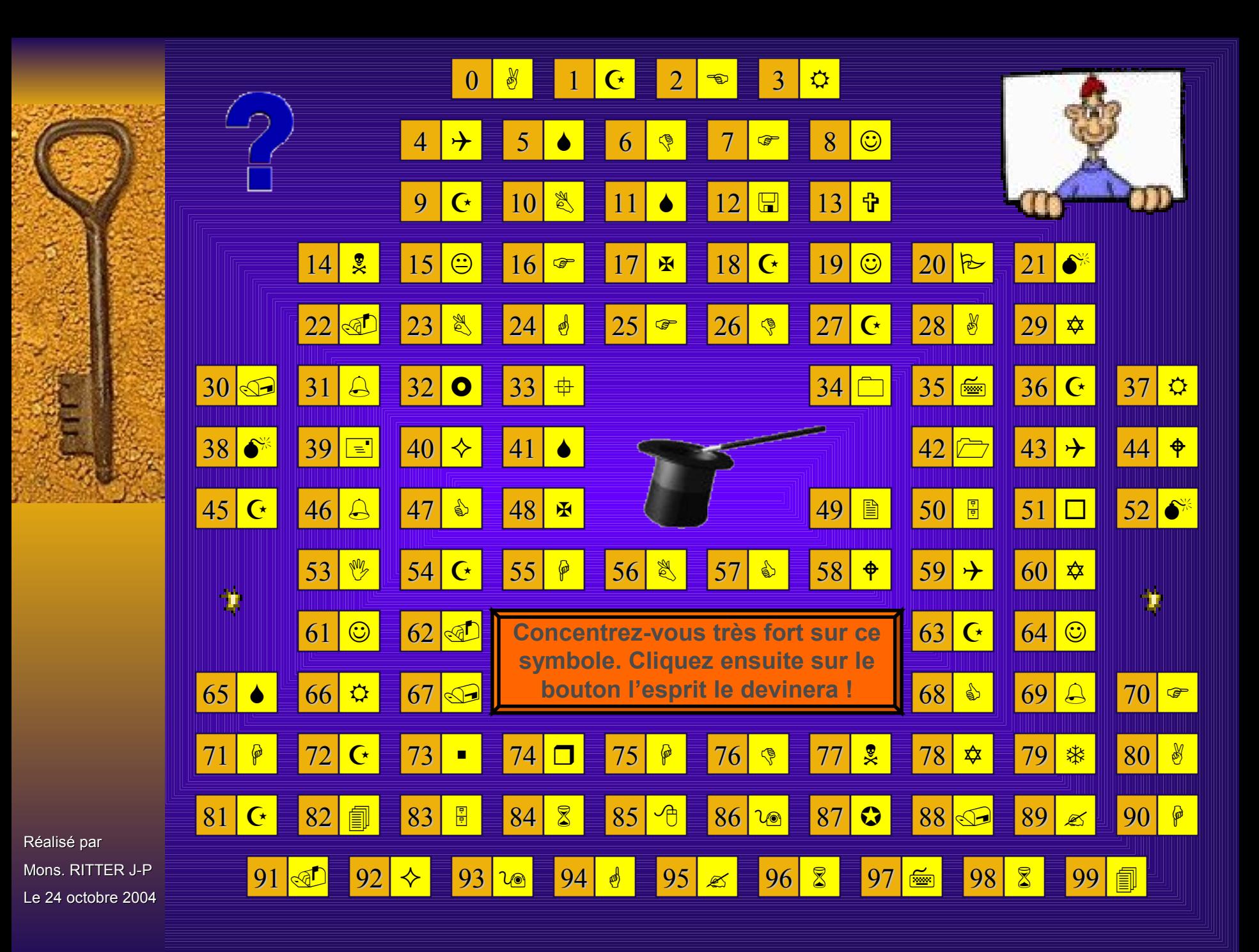

<span id="page-4-0"></span>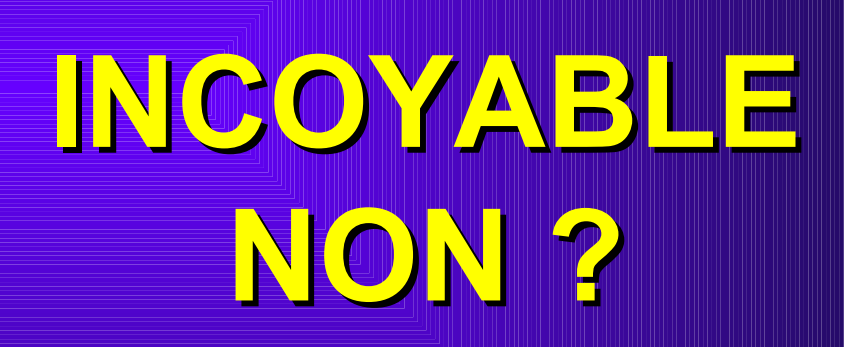

Q

Réalisé par Mons. RITTER J-P Le 24 octobre 2004

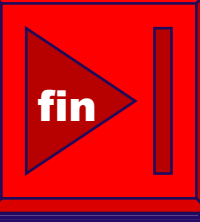

## **D'autres sur: [www.diaporamas-a-la-con.com](http://www.diaporamas-a-la-con.com/)** Le site des meilleurs diaporamas humoristiques

[Attention le passage du pointeur de souris dans ce cadre déclenche un lien vers le site]